東小学校 保護者の皆様へ

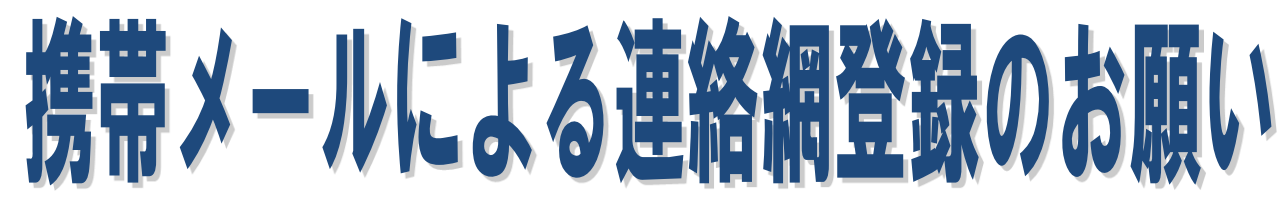

令和 2年 4月 津島市教育委員会 津島市立東小学校

日頃は、津島市教育行政および本校の活動に対し、ご協力をいただき厚くお礼申し上げます。 さて、津島市教育委員会、および本校では保護者の方への一斉連絡手段として、携帯電話や スマートフォン等のメール機能を使った連絡網を導入しています。このシステムを利用して、津島 市教育委員会から不審者情報など特に緊急を要する情報を配信したり、学校からの緊急な連絡 を配信したりしております。

この連絡網に登録していただくと、

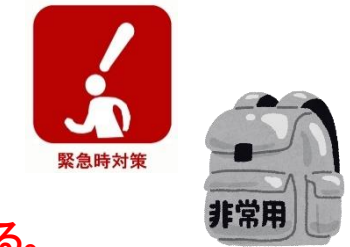

■ 自宅を不在にしていても緊急連絡を受け取ることができる。

■ 不審者情報等の連絡をより早く受け取ることができる。

など、より早く、より確実に連絡を伝えることができますので、一人でも多くご登録いただきますよ うお願いいたします。不審者情報など、特に緊急を要する情報は、津島市教育委員会から登録者 の方へ直接配信されることもあります。

※この連絡網は中部電力株式会社の【きずなネット】サービスを利用しています。 ※登録にはインターネット契約をした携帯電話/スマートフォンが必要です。 (パソコンのアドレスも登録可能です)

※登録時にお名前を入力していただきます。この情報は教育委員会・本校で管理し、 登録者の確認等に使用します。

※1世帯で、複数の登録も可能です。

※連絡網への登録や使用は無料です。(メール送受信など通常の通信料はかかります)

※教育委員会、学校からのメールは配信専用です。返信されても学校へは届きませんので、 ご用件等がある場合は、電話にてご連絡願います。

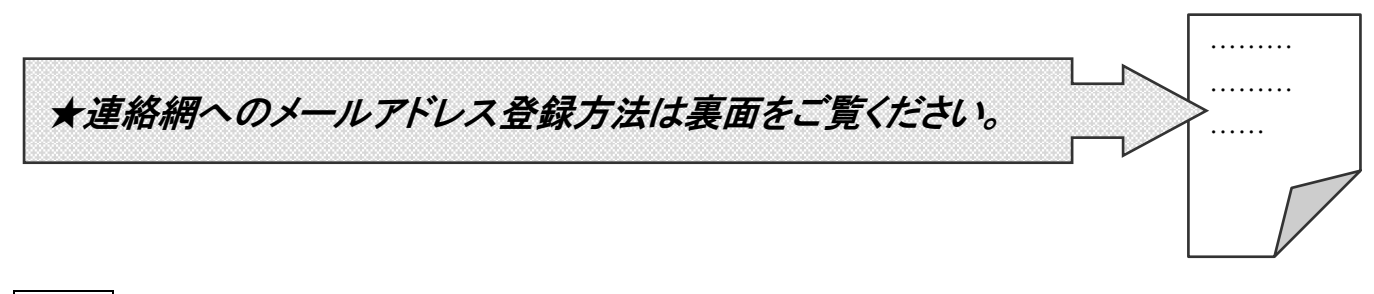

注意

運動会・遠足の天候による実施の有無や、台風による休校等の大切な連絡をするためのメー ル登録です。どうかご理解の上、登録いただきますようお願い申し上げます。

## 中部電力「きずなネット学校連絡網」登録方法

※ご利用ありがとうございます。下記の手順でご登録ください。

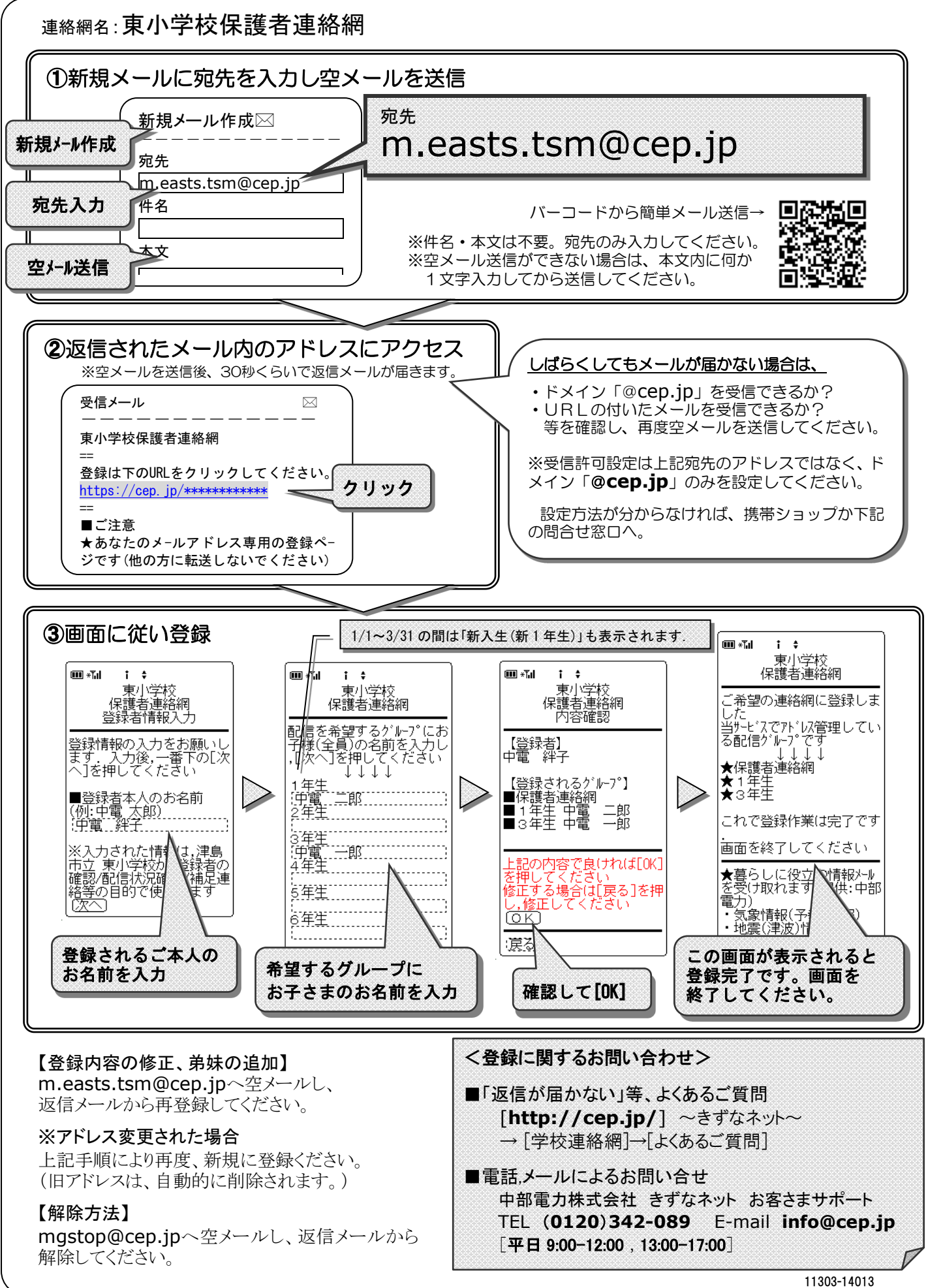

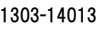